# **INTRO TO DMR**

Presented by: Jeff Hochberg W4JEW Atlanta, GA jeff@w4jew.com

Demos by: Don Deal KK4E Atlanta, GA kk4e@arrl.net

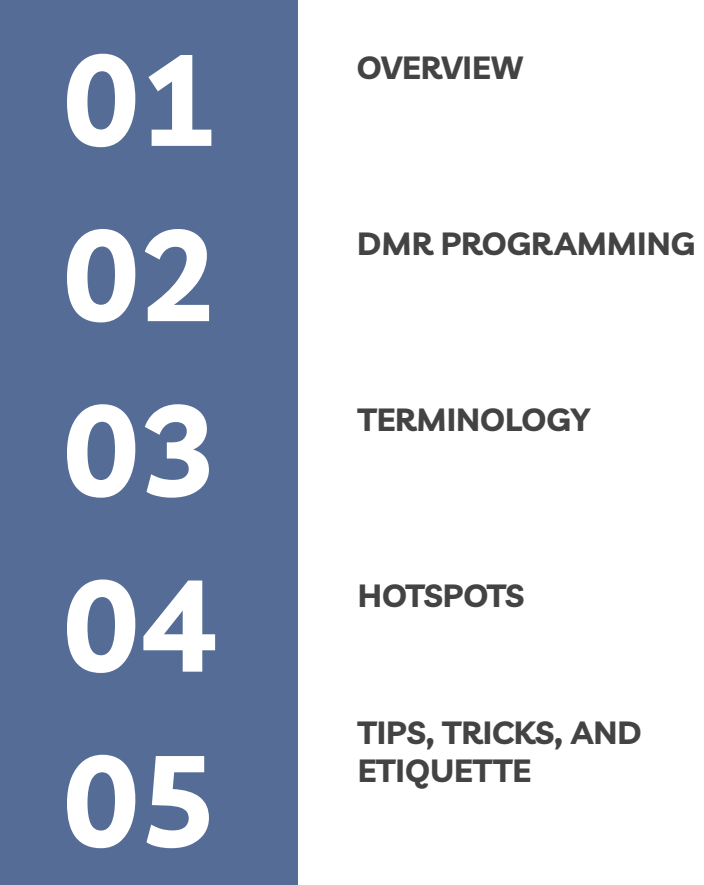

**S, AND** 

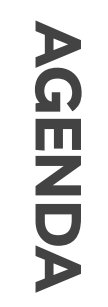

## Analog

- Audio quality degrades as a station's signal into the repeater (uplink) gets weaker
- As you move further from the repeater you will start hearing the same noise bursts into your receiver as a repeater's signal gets weaker (downlink) until you can no longer hear the repeater
- A combination of a station's weak signal into a repeater and a repeater's weak signal to the listener can make the usability degrade faster

### **Digital**

- Analog static is a thing of the past using DMR
- Audio quality remains the same on the uplink and downlink until the very end of the coverage range
- Audio starts sounding broken (missing portions of the speech) on DMR systems caused by lost packets
- Forward Error Correction (FEC) can correct small bit errors, slightly extending the usable range and improving communication quality
- Better quality receivers can operate at a lower noise floor, higher power transmitters, and higher gain antenna systems will also extend coverage of both analog and digital systems.
- The Internet can also drop the UDP packets used for moving traffic between repeaters and bridges, causing the same broken audio affect

### LMR (Land Mobile Radio) Solutions

- DMR
	- Commercial Standard
	- Limited use in Public Safety
- P<sub>25</sub>
	- Public Safety Standard
	- Phase I (narrowband 12.5 kHz
	- $\circ$  Phase II (TDMA two channels 6.25 kHz  $*$  2 = 12.5 kHz)
- EDACS ProVoice 6.25 kHz 4.8kbit/s trunking on 12.5 kHz wide channels
- NXDN (FDMA)
- TETRA Terrestrial Trunked Radio (TDMA)
- SmartNet

FDMA - Frequency Division Multiple Access - dPMR - ETSI Standard Single Channel **TIER 1**

TDMA - Time-Division Multiple Access 2 Timeslots Site-Linking

**TIER 2**

TDMA - Time-Division Multiple Access Introduces Trunking: Multiple Repeaters - Single Site Vendor Specific implementations common - lack of interop

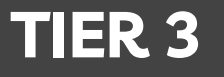

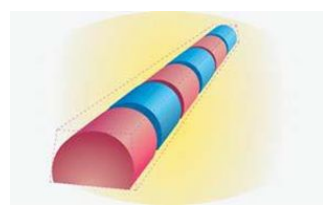

DMR

12.5 KHz total bandwidth 6.25 KHz  $x = 12.5$ TDMA = 30 ms time slices Analog Wideband 25 kHz Channel Bandwidth

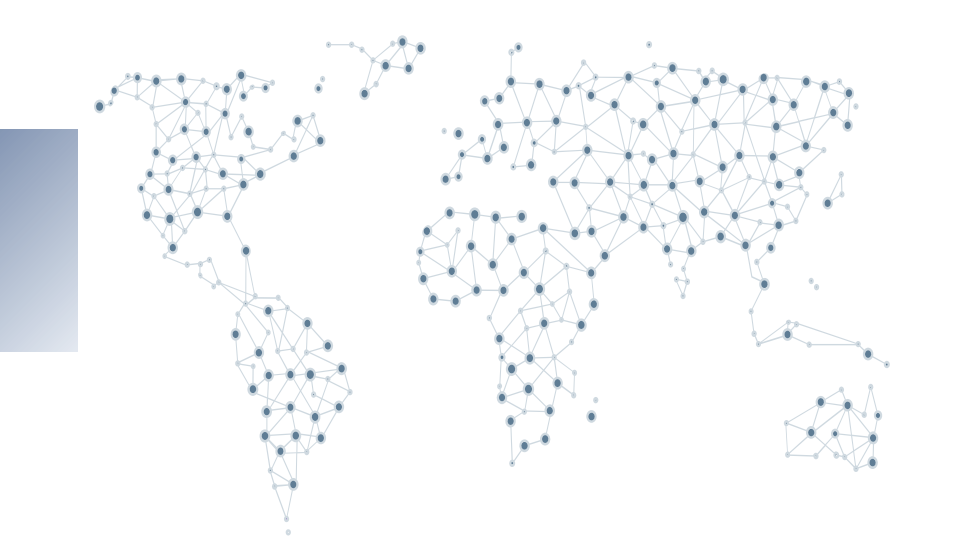

### **DMR NETWORKS**

- DMR-MARC Motorola Amateur Radio Club (est. 2009)
	- First DMR network in the US
- DMR-X
	- Connects selected hotspots to DMR-MARC network
- **Brandmeister** 
	- Russian developers
	- Worldwide support
- **TGIF** 
	- Operated by team that defected from Brandmeister
- c-Bridge based networks
	- IPSC standard
	- Commercial grade solution
	- Allows bridging of multiple DMR networks

#### **Codeplugs**

- Originally, a codeplug was a piece of hardware an actual plug that contained jumpers and would be connected to a jack in order to enable certain options. The term has stuck to the file used to set programming in any radio.
- Configuration file for your radio
- Used to configure channels & operating parameters of your radio
- Can take many hours to build
- There is NO ONE CORRECT WAY to build a codeplug highly individualized
- Building your own is the BEST way to learn DMR!

#### CPS

- **Customer Programming Software**
- Manufacturer Specific
- Several open-source options have become available
- Most is poor quality gets the job done

### **TALKGROUPS CHANNELS**

- Group Call One to Many
- Private Call One to One
- All Call One to All (not found in amateur radio)

#### **TIMESLOT**

- Two timeslots in DMR
- Must match the timeslot for the given Talkgroup in a channel

#### **COLOR CODE**

- DMR equivalent to CTCSS (PL) or DCS
- Only real purpose is for when multiple repeaters are operating on the same frequency in overlapping coverage areas
- There are 16 different Color Codes (0 to 15)
- The Color Code on the channel in your radio must be equal to the Color Code on the Repeater or Hotspot

- Includes the TX and RX frequencies
- Contains the combination of all of the aforementioned elements required to transmit/receive on a DMR system

#### **RECEIVE GROUP**

- Optional on most radios
- Some radios require them before you can hear anything
- **•** Contains one or more talkgroups
- Allows you to listen to multiple talkgroups without creating Scan Lists

#### **ZONES**

- A grouping of individual channels
- Think of it as a folder for organizing channels
- Operate independently of each other
- TDMA
	- 30 ms timeslices alternating between timeslot 1 and timeslot 2
	- Our ears can't hear the difference but the repeaters and radios can
- General Rule of Thumb
	- Timeslot 1 typically reserved for wide-area talkgroups
	- Timeslot 2 typically reserved for localized communications
	- Historic carryover from DMR-MARC
- Only one Talkgroup per Timeslot can be used at any given time
- The more Talkgroups available on a Timeslot, the greater the contention for the Timeslot

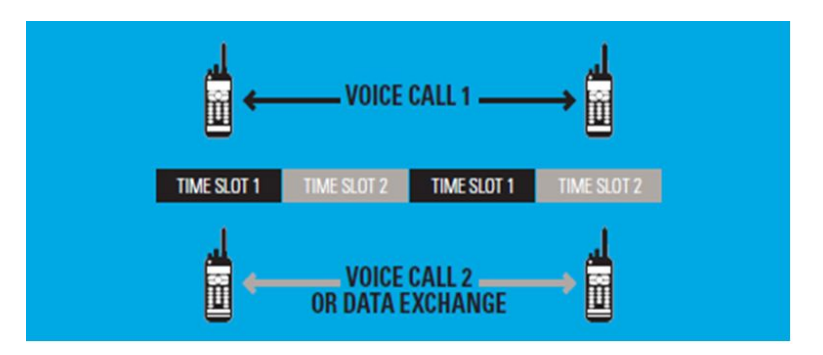

**TIMESLOTS & REPEATERS TIMESLOTS Sol REPEATERS** 

- Understanding Timeslot Provisioning on DMR Repeaters
	- Repeaters are relatively dumb devices
	- Talkgroups cannot be configured on a repeater \*
	- Talkgroups are configured on the network/bridge (c-Bridge or equivalent)
	- Brandmeister allows any talkgroup to be used on either timeslot by default
	- Many repeater operators are using *hblink* to have more fine-grained control (whitelisting)
	- Becoming increasingly common to see one timeslot restricted to one or two talkgroups while the other timeslot is open for use on any TG
- **Repeater Tricks** 
	- Any timeslot and talkgroup combination can be used by stations that coordinate with each other
	- The RX frequency, TX frequency, and Color Code have to match
	- Example
		- If I want to talk to someone via the W4DOC DMR repeater, as long as everyone I want to talk to agrees to use the same timeslot and talkgroup number, the repeater will repeat it!
		- If Rob, Steven, Bill, and I decide to use TGID 999 on TS 2, as long as there's no activity on the timeslot, we'll be able to communicate with each other
		- NOTE: DON'T DO THIS!:-)
- **Talkgroup Modes** 
	- Full Time
		- Always available
		- Does not require key-up to activate
	- Part-Time Talkgroup (PTT)
		- Requires key-up to activate
		- Deactivated after period of inactivity (usually 5 to 15 minutes)
- Contact Types
	- Group = Talkgroup
		- One to Many think of a chat room
	- Private Contact
		- 1:1
		- DMR Radio ID of another user
	- All Call one to many used in commercial and public safety (limited)
		- 16777215 (decimal) or 0xFFFFFF (hexadecimal) = BROADCAST
- Provide a way to separate traffic on the same physical channel
- Similar to PL or DPL but not exactly the same
- Brandmeister use your own DMR ID as a talkgroup ID!
- Use is mandatory in DMR
- Helpful when multiple repeaters are operating on the same frequencies and have overlapping coverage areas
- Valid Color Codes are 0 (zero) to 15
- Similar to CTCSS or DCS
- Ensure your transceiver is programmed to use the correct Color Code for the repeater you want to use
- Receive Groups are nothing more than a list of talkgroups
- Optional in most cases most radios will automatically receive on the same TGID automatically
- Some radios require a Receive Group for each channel in order to hear any traffic
- Great for receiving traffic for multiple talkgroups
- Common source of confusion for those that are new to DMR
	- Monitor the display on your radio or hotspot to see which TGID is active when you hear traffic
	- If the desired TGID is different than the one configured on the active channel, ensure you switch to the appropriate channel before responding
- Helpful when using hotspots
	- Most hotspots will provide verbal responses via TG 9
	- Every channel used with hotspots has a Receive Group with TG 9 (ONLY)

#### Provides Methods for Minimizing Collisions

#### Always

- Radio will transmit anytime you press PTT
- Default value in most radios
- Not recommended incredibly impolite

#### Channel Free

- Radio will not transmit if there is any activity on the repeater
- Can only transmit when there's no activity on both timeslots

#### Color Code Free

- Radio will only allow you to transmit if the selected timeslot is available
- Ensures you will not interrupt a QSO in-progress
- PREFERRED

NOTE: these are not bulletproof and their effectiveness when on a network is minimal at best

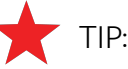

- Keep an eye on the activity light on your radio!
- When it's on and you don't hear anything, the timeslot is in use by another station

Follow these guidelines when configuring codeplugs:

Repeater Channels

- Use Color Code Free
- In Call Criteria Follow Admit Criteria

Simplex Channels (Digital)

- Use Always
- In Call Criteria Follow Admit Criteria

Analog Channels

Use Channel Free

Most Commonly Used

- Channel mode analog or digital
- Bandwidth
	- Digital 12.5 kHz
	- Analog 12.5 kHz for narrowband or 25 kHz for wideband
- Scan List if applicable
- **RX Frequency**
- **•** TX Frequency
- **Timeslot**
- Color Code
- Admit Criteria
- Contact Name talkgroup
- **Receive Group**
- TOT Time-Out Timer

#### Organizational Object

- A "folder" for channels
- Can be based on
	- Geography
		- Georgia
		- Florida
		- California
	- Repeater or Hotspot
		- W4DOC
		- W4BOC
		- Hotspot 1
		- Hotspot 2
	- Usage
		- TAC
		- Hotspot controls (Pi-Star Remote or OpenSpot commands)
		- Parrot

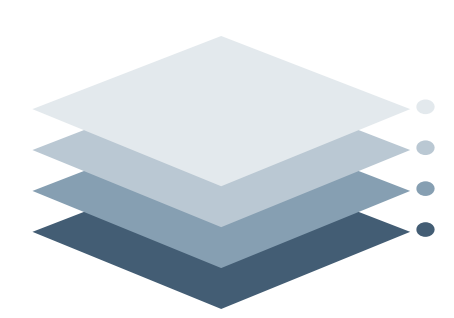

**ZONES**

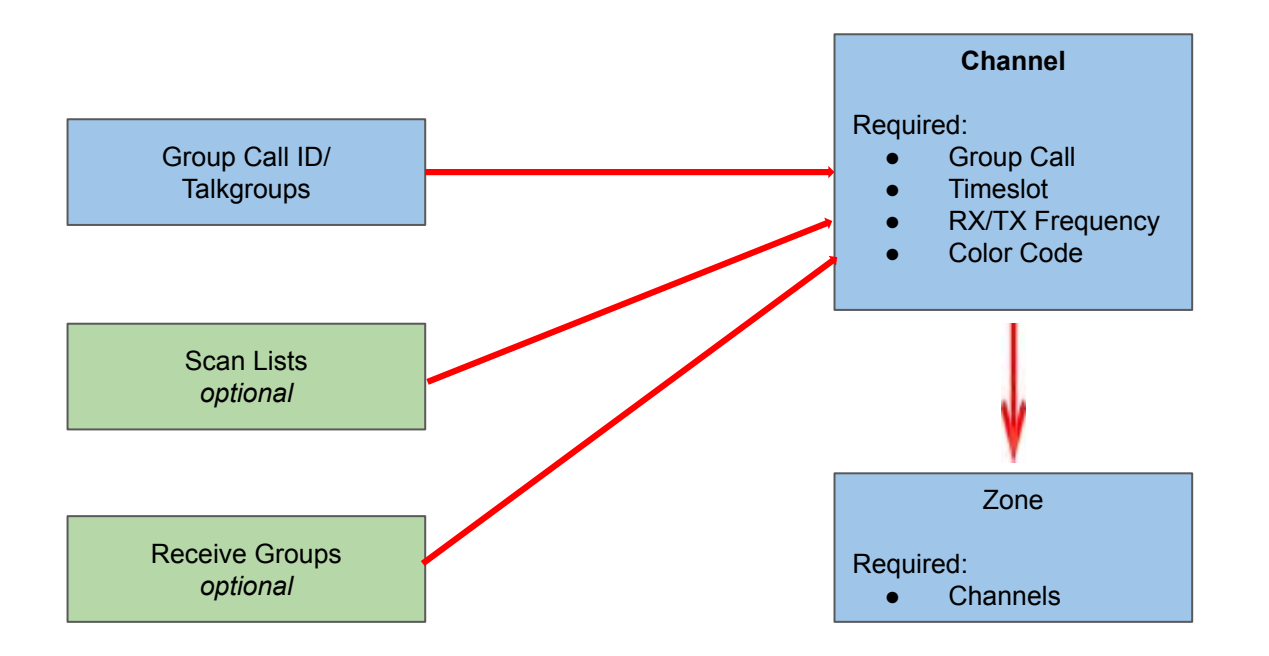

### **CODEPLUG OBJECT**   $\overline{\bm{v}}$ **RELATIONSHIPS**  $\Omega$ Ö 四 LATIONSHII<br>LATIONSHII 52 四口

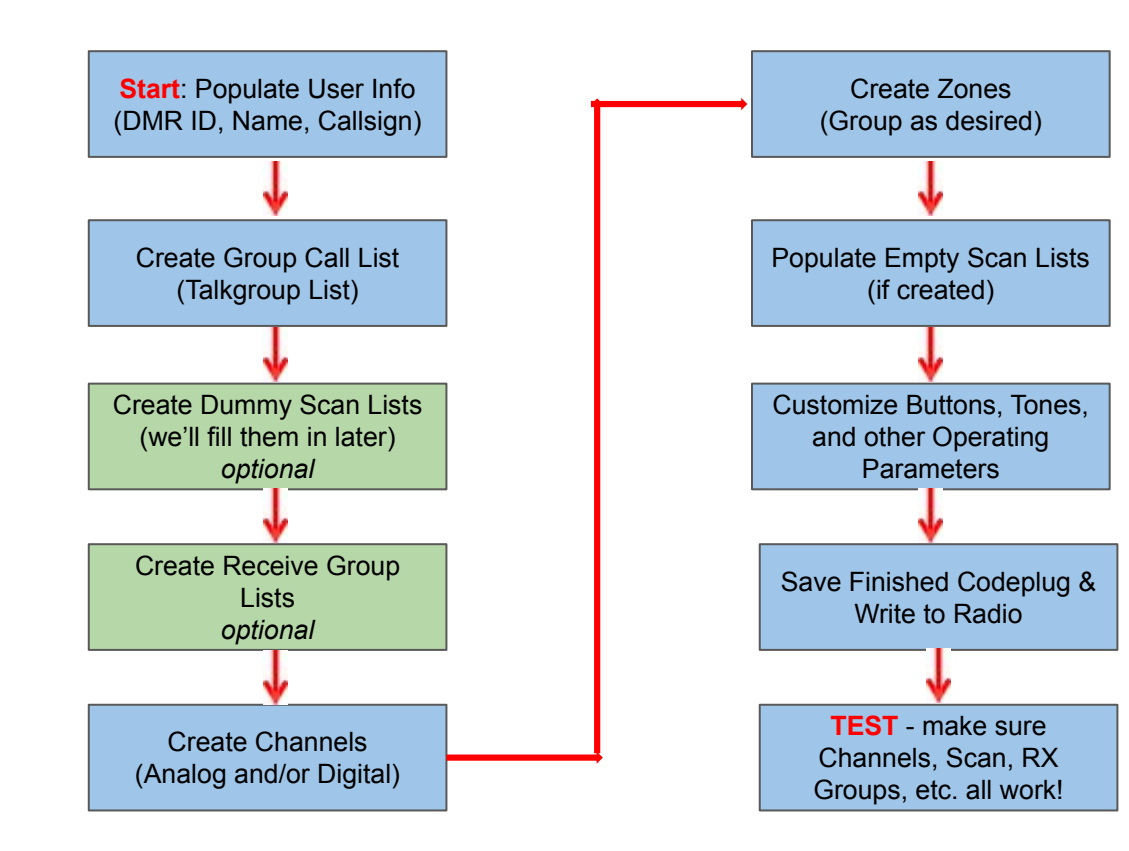

### Scan Lists

- Allow you to scan multiple channels SLOW
- Radio automatically stops on a channel with activity
- Priority can be assigned to a Primary (and often Secondary) channel
- Usually comes at a cost decreased operating time on battery

### Monitor

- Typically found in commercial systems
- Add a Receive Group with multiple talkgroups you're interested in
- Create a Receive Only channel and associate the Receive Group
- Far more efficient longer operating time on battery

#### Promiscuous Mode

- Also called Digital Monitor or DigiMon
- Applies to the RX frequency of the active channel
- Squelch opens for activity any talkgroup
- Single Slot squelch opens for any talkgroup on a specified timeslot
- Double Slot squelch opens for any talkgroup on either timeslot

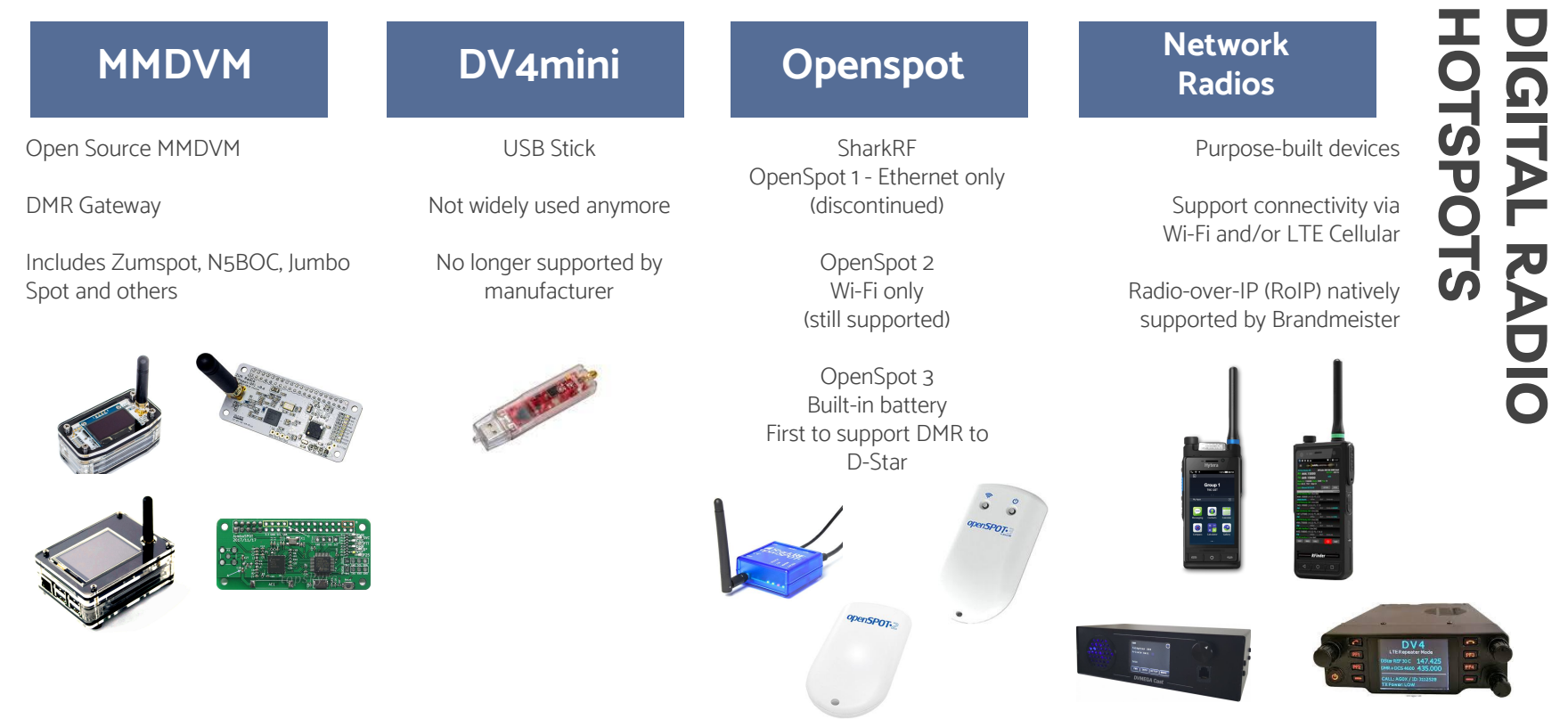

Pre-Built

- Ham Radio Outlet sells pre-built Zumspot (simplex & duplex)
- SharkRF turnkey dead-simple to use

Roll Your Own

- Raspberry Pi
	- Full-size: 3B or 3B+ (supports Ethernet and Wi-Fi faster boot & config changes)
	- Small form-factor: Zero W
	- Don't be tempted to get the 4 TOO HOT
- MM<sub>DVM</sub>
	- Zumspot most popular available at HRO duplex now shipping
	- N5BOC most sought after HIGH quality simplex and duplex models
- $Case check out Cal$  abs
- Micro SD-Card 32 GB (buy 2 or more)
- Nextion Enhanced Display (2.4 or 3.5") bundled with case on C4Labs.com
- Power Adapter (at least 2.5 to 3A)
- Small SMA antenna
	- Better quality than what comes with the MMDVM
	- N5BOC includes Diamond SRH805S antennas (if requested)
- USB-to-TTL adapter configuration of Nextion Display

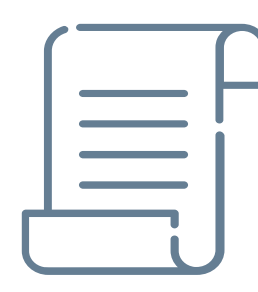

**HOTSPOT SHOPPING**

**SHOPPING** 

OTSPOT

#### DO

- Pick a unique frequency for your hotspot(s)
	- Consult the Southeastern Repeater Association Bandplan
		- https://sera.org/wp-content/uploads/2016/11/sera-fup-144.pdf
		- https://sera.org/wp-content/uploads/2016/11/sera-fup-440.pdf
		- https://sera.org/wp-content/uploads/2016/11/sera-fup-900.pdf
- Test audio levels (use Parrot)
- Configure a unique hostname (default is *pi-star*)
- Enable CW ID in Expert -> MMDVMHost (off by default)
- Get a Brandmeister API key allows control of Brandmeister settings directly from the hotspot

#### DO NOT

- Use the out-of-the-box frequency
- Use a frequency reserved for AMSAT
	- http://www.arrl.org/news/digital-mobile-radio-hotspots-may-be-interfering-with-satellite-uplinks-amsat-reports
- Operate 2 or more hotspots with
	- The same DMR ID use SSID value (01 to 99)
	- The same frequency
	- DON'T CREATE LOOPS or get blocked!
- Expose your hotspot directly on the Internet
- Enable more than two or three static talkgroups unless you have a duplex hotspot

#### Do Not

- Use wide-coverage Talkgroups for rag chewing
	- Every repeater with that Talkgroup (active) will become tied up
	- This could be hundreds or thousands of repeaters!
- Use publicly available repeaters for experimentation buy a hotspot
- Test your audio on talkgroups that are heavily utilized try to use Parrot first
- Repeatedly key-up on PTT talkgroups
- Key-up on PTT talkgroups on both timeslots of a given repeater

#### Do

- Promote DMR use in your area use local talkgroups (Atlanta Metro, Georgia, etc.)
	- Minimizes the number of repeaters activated when the Talkgroup is active
- Ensure you ID verbally your callsign is not transmitted over the air
- Establish a contact on a wide-coverage talkgroup then QSY to a more localized TG
- After keying, wait a second or two before speaking give the various parts of the network time to do their jobs
- TEST YOUR AUDIO LEVELS one of the most common complaints about DMR
- Set Admit Criteria to Color Code Free best effort for collision avoidance
- **Finding Activity** 
	- Brandmeister navigate to Data Visualization -> Call Statistics
	- Drop-down select to choose from the list of available talkgroups
- Talkgroup lists are available:
	- https://wiki.brandmeister.network/index.php?title=Talkgroups&redirect=no
	- https://www.pistar.uk/dmr\_bm\_talkgroups.php
	- http://tgif.network/talkgroups.php
	- http://www.k4usd.org/

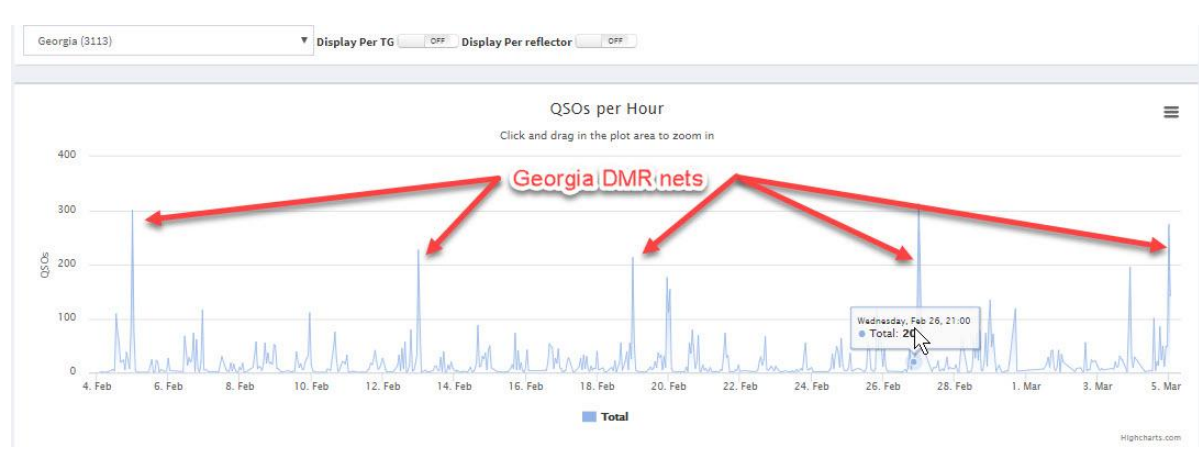

#### BAYCOM - Operating Tips and Requests

A network of repeaters on Brandmeister

- We politely request that Timeslot 2 be kept as free as possible, other than for Baycom TG 97150
- We also kindly request that Linking and Reflector use be performed on TS 1 only
- We time out Dynamic TG's after 10 min. This is in order to allow other Dynamics to have a chance, due to several limitations of DMR for ham use, namely a lack of TG prioritization, fine grain scheduling, or multiple QoS levels. It's almost a trunked radio system, but not quite. Quite frustrating, to put it mildly.
- We discourage the use of Private Calls, as other hams can't usually see/hear them and can't figure out why they can't access the Time Slots and become frustrated.
- We really urge folks sending location data (LRRP/APRS) GPS updates to crank down the update frequency to maybe 1 per 5 min to conserve bandwidth, as **they eat both TDMA slots** with these data frames. So how far are you going to go in 5 min? Same with sending SMS, since it uses the whole 12.5kHz, **please be aware you are eating the bandwidth of both slots**
- *●* Last, **if you want to yack with the folks from the old country, why not buy an OpenSpot, a ZumSpot or a MMDVM RaspPi and have at it**, there are loads of ways to set up a hotspot at home. **Be courteous to your ham neighbors and don't eat up their RF air time, IP network time is free**. If you don't know how to set it up, we'll help you, glad to be of service.

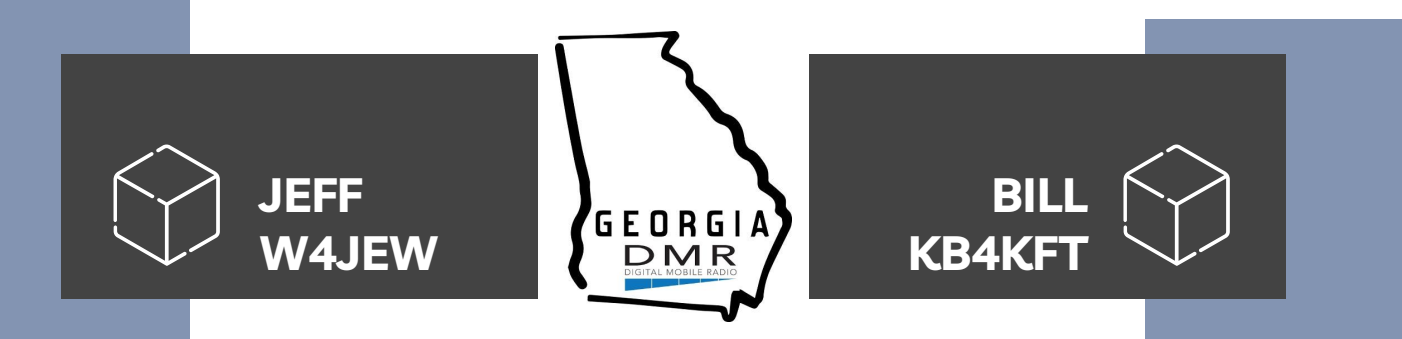

https://www.georgiadmr.net

https://groups.io/g/georgiadmr

Weekly Net - Wednesday Nights - 8:00 PM ET Georgia Statewide (Talkgroup 3113)

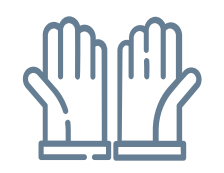

### **THANKS**

Does anyone have any questions?

Jeff Hochberg jeff@w4jew.com

Georgia DMR https://www.georgiadmr.net

Groups.io https://groups.io/g/georgiadmr

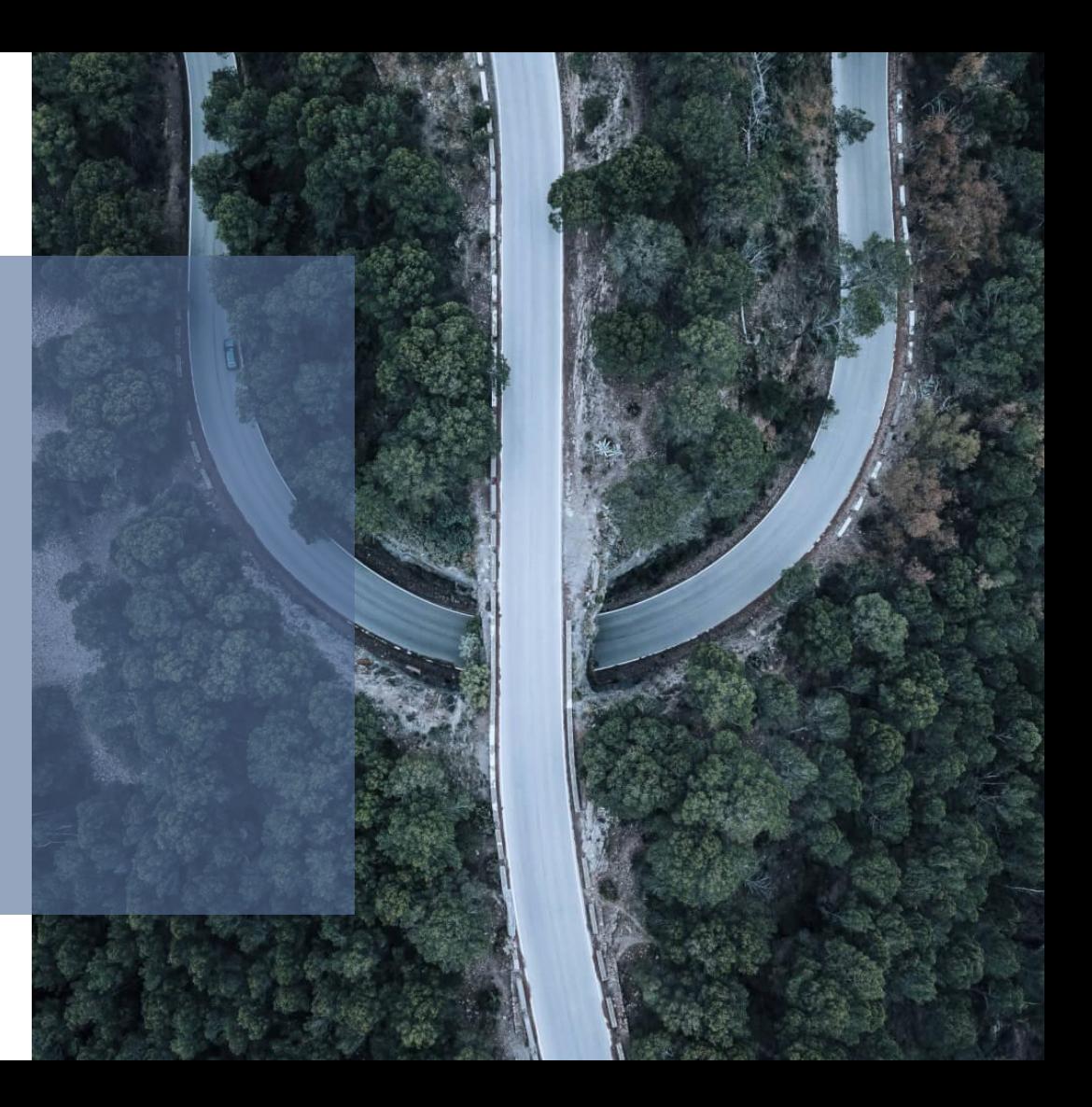